# WebAssembly for Proxy (or "proxy-wasm")

Kit Chan (kichan@apache.org)

Spring ATS Summit, June 24 2021

### Envoy Http Filter

- One of the ways to extend functionality of Envoy
	- E.g. add header to request/response, change destination of routing
	- Similar to ATS plugins
- $\bullet$  C++
- Compiled and shipped as part of the binary
- Many prebuilt
	- List [https://www.envoyproxy.io/docs/envoy/latest/configuration/http/http\\_filters/http\\_filters](https://www.envoyproxy.io/docs/envoy/latest/configuration/http/http_filters/http_filters)
	- E.g. AWS Request Signing, OAuth2, Rate limiting, etc
	- Lua
	- Wasm

## **Wasm Filter for Envoy**

Example filter configuration:

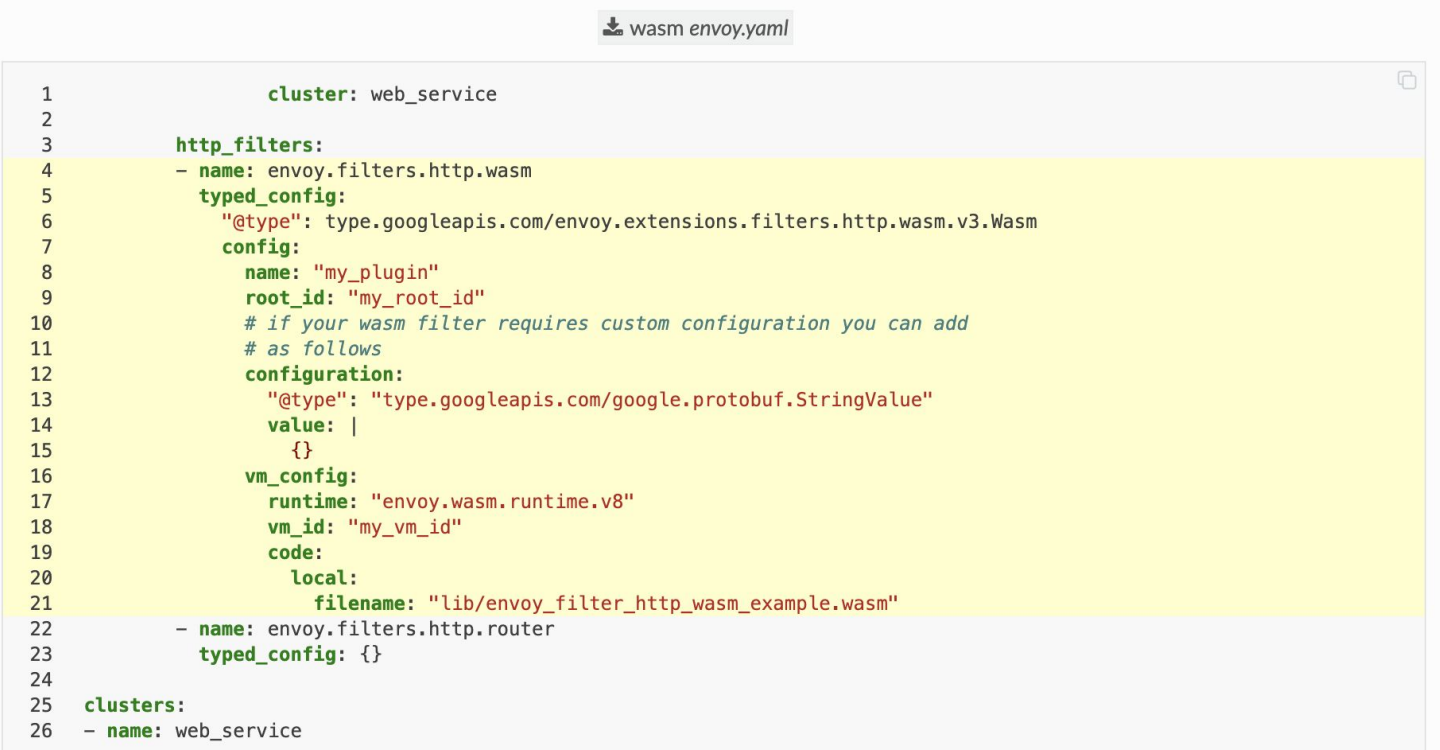

#### Wasm Runtime

- For running WebAssembly code
- Some can compile into executable native machine code
- Choices:
	- V8 Wasm VM from Chrome, loads fast
	- WAVM pre-compiles wasm to native assembly, loads slow but presumably run faster
	- Others wasmtime, wamr

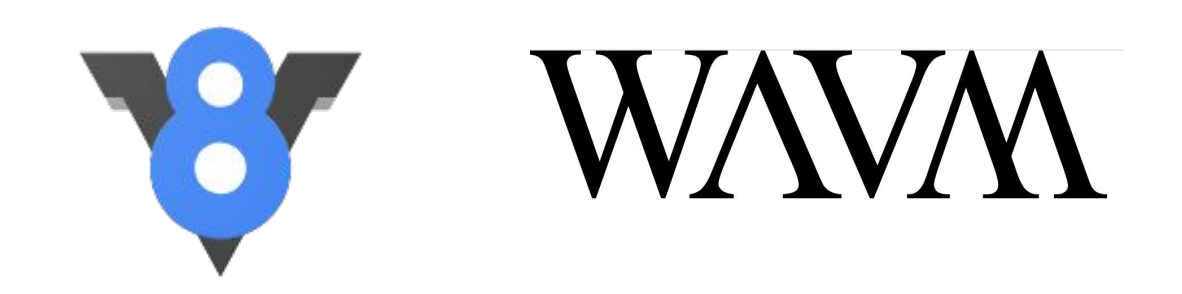

#### **Writing Your Code**

```
class ExampleRootContext : public RootContext {
```
#### public:

```
explicit ExampleRootContext(uint32 t id, std::string view root id) : RootContext(id, root id)
```

```
bool onStart(size t) override;
bool onConfigure(size_t) override;
void onTick() override;
```

```
\};
```

```
class ExampleContext : public Context {
public:
 explicit ExampleContext(uint32 t id, RootContext *root) : Context(id, root) {}
```
#### void onCreate() override;

```
FilterHeadersStatus onRequestHeaders(uint32_t headers, bool end_of_stream) override;
  FilterDataStatus onRequestBody(size_t body_buffer_length, bool end_of_stream) override;
  FilterHeadersStatus onResponseHeaders(uint32_t headers, bool end_of_stream) override;
  FilterDataStatus onResponseBody(size t body buffer length, bool end of stream) override;
  void onDone() override;
  void onLog() override;
  void onDelete() override;
\}
```
static RegisterContextFactory register\_ExampleContext(CONTEXT\_FACTORY(ExampleContext),

#### https://github.com/proxy-wasm/proxy-wasm-cpp-sdk/blob/master/example/http wasm example.cc

```
FilterHeadersStatus ExampleContext::onResponseHeaders(uint32_t, bool) {
  LOG DEBUG(std::string("onResponseHeaders ") + std::to string(id()));
  auto result = getResponseHeaderPairs();auto pairs = result->pairs();
  LOG INFO(std::string("heads: ") + std::to_string(pairs.size());for (auto \&p : pairs) {
    LOG_INFO(std::string(p.first) + std::string(" -> ") + std::string(p.second));}
  addResponseHeader("X-Wasm-custom", "F00");
  replaceResponseHeader("content-type", "text/plain; charset=utf-8");
  removeResponseHeader("content-length");
  return FilterHeadersStatus::Continue;
```
}

#### Proxy-wasm SDK

- To compile your code into "wasm" module
- Separate repositories on github
- Provide documentation for the development of WASM modules and APIs available
- Language supported
	- C++
	- Rust
	- Assemblyscript
	- GO
	- Zig
	- Check the list <https://github.com/proxy-wasm/spec/blob/master/README.md>

#### Proxy-wasm Spec

- The SDK compiles your code into wasm modules
	- With specific functions for proxy to call (1)
	- Calling API that the proxy provides (2)
- Follow a Spec sort of like "WASI" for proxy

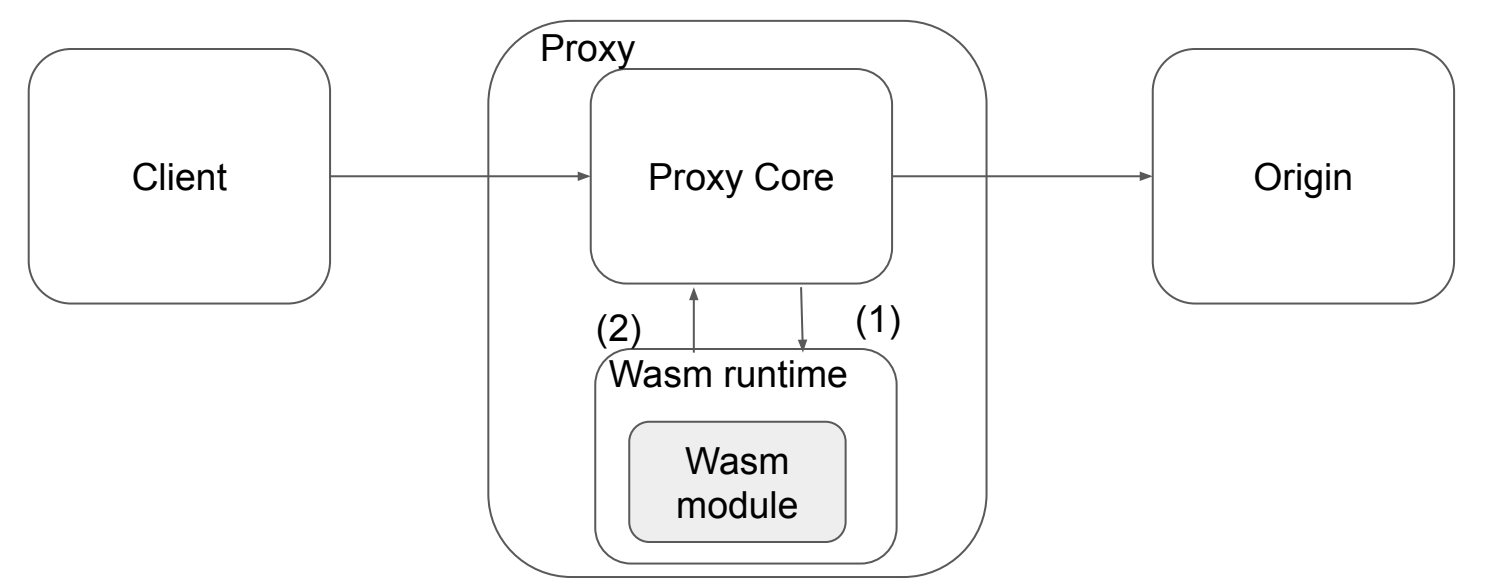

#### Proxy-wasm Spec / ABI

- <https://github.com/proxy-wasm/spec/tree/master/abi-versions/vNEXT>
- Functions implemented by the module
	- $\circ$  E.g.
	- proxy\_on\_vm\_start
	- o proxy on done
	- proxy\_on\_http\_request\_headers
	- $\circ$  ...
- Functions implemented by proxy
	- $\circ$  E.g.
	- proxy\_log
	- proxy\_get\_current\_time
	- o proxy get map
	- o proxy\_get\_map\_value
	- $\circ$  …

#### Proxy-wasm - Proxy

- We can follow the spec and implement proxy that supports proxy-wasm modules
- Some libraries are provided <https://github.com/proxy-wasm/proxy-wasm-cpp-host>
- Implementations
	- Envoy / Istio Envoy
	- MOSN
	- ATS

### ATS Wasm Plugin

- John Plevyak did that already (sort of)
	- <https://github.com/jplevyak/trafficserver/tree/wasm/plugins/experimental/wasm>
- Demo Time
- Dependencies
	- Plugin WAVM / LLVM
	- SDK emscripten

## What's Missing

- Catching up with the Spec
- Support more wasm runtimes only WAVM supported for now
- Production testing
- Contributing to open source

# Why Do It?

- Build plugins for ATS using other programming languages
- Wasm module can be "shared" between different proxies (Pipe Dream?)
- Support Advanced use case
	- E.g. doing inference on pre-built AI model

-- Example showing how to use torch inside ATS Lua script. Depends on torch

```
-- Setup instructions
```
-- 1) Install torch following instructions here - http://torch.ch/docs/getting-started.html

- -- (in the example below, I installed torch under /home/root/)
- -- 2) Install nn sudo luarocks install nn

ts.add\_package\_path('/home/root/.luarocks/share/lua/5.1/?.lua;/home/root/.luarocks/share/lua/5.1/?/init.lua;/home/root/torch/install/share/lua/5.1/?.lua;/h ts.add\_package\_cpath('/home/root/.luarocks/lib/lua/5.1/?.so;/home/root/torch/install/lib/lua/5.1/?.so;./?.so;/usr/local/lib/lua/5.1/?.so;/usr/local/lib/lua

```
require 'nn'
-- set up a model mentioned in http://mdtux89.github.io/2015/12/11/torch-tutorial.html
mlp = nn.Sequential()
```

```
inputSize = 10hiddenLayer1Size = opt.unitshiddenLayer2Size = opt.units
```

```
mlp:add(nn.Linear(inputSize, hiddenLayer1Size))
mlp:add(nn,Tanh())mlp:add(nn.Linear(hiddenLayer1Size, hiddenLayer2Size))
mlp:add(nn,Tanh())
```
 $nclasses = 2$ 

```
mlp:add(nn.Linear(hiddenLayer2Size, nclasses))
mlp:add(nn.LogSoftMax())
```

```
function do_global_read_request()
    - use the model
    out = mlp:forward(torch.random(1, 10))ts. debug(out[1][1])
```
end

#### https://github.com/shukitchan/ats lua scripts/blob/master/torch example.lua

#### Summary - Proxy-wasm

- The Spec
- The SDKs
- The proxy implementation

https://github.com/proxy-wasm